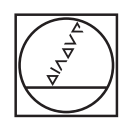

# **HEIDENHAIN**

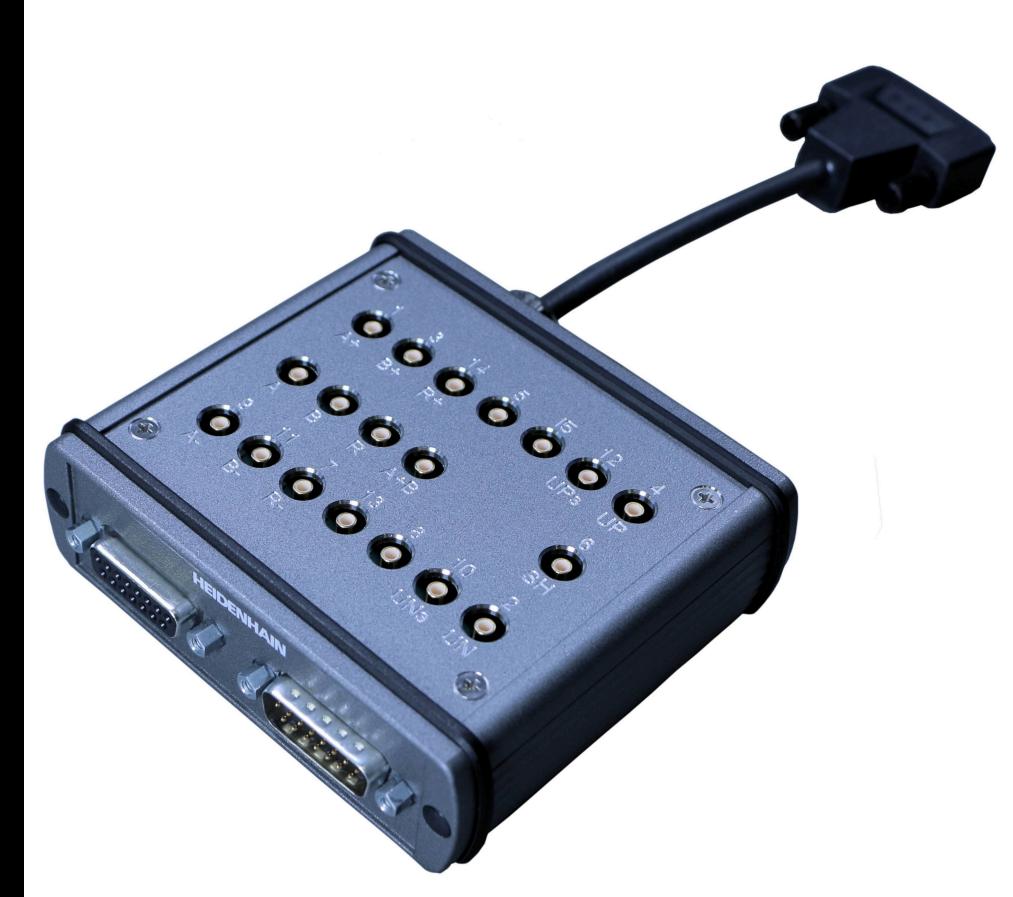

## **Signaladapter SA 2190 ID 1332149-xx**

Betriebsanleitung *Operating Instructions*

**Deutsch (de) / English (en) 05/2021**

**Signaladapter SA 2190 ID 1332149-xx |**

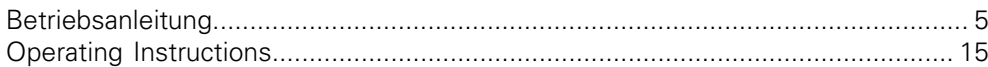

<span id="page-4-0"></span>**1**

# **Betriebsanleitung**

**|**

## Inhalt

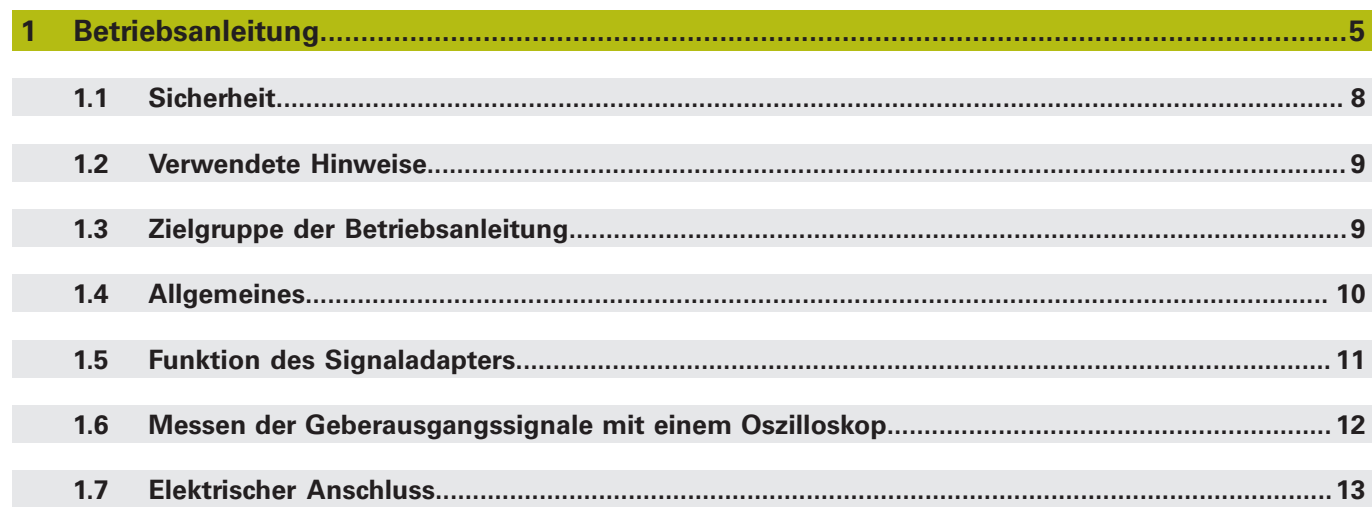

## <span id="page-7-0"></span>**1.1 Sicherheit**

#### **Warnhinweise**

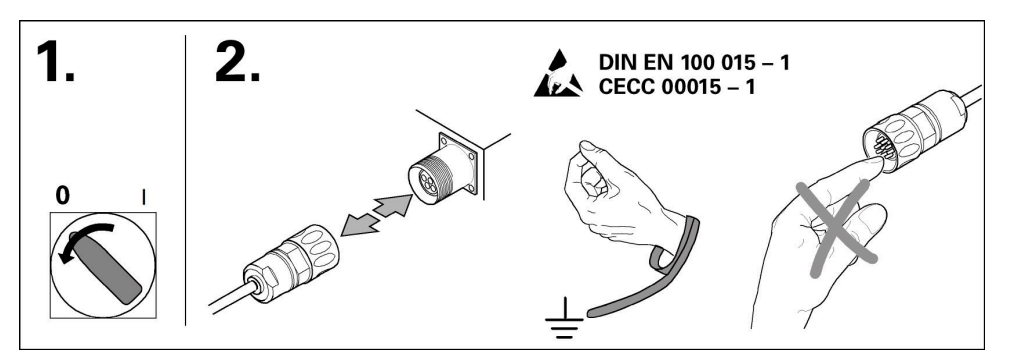

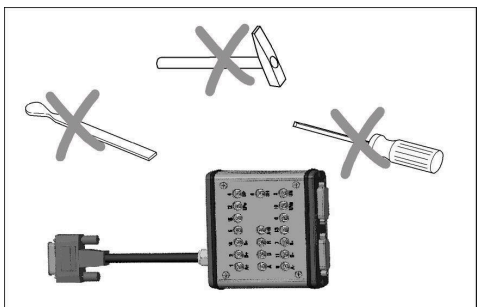

#### **Sicherheitshinweise zur Elektrik**

#### **WARNUNG**

#### **Gefährlicher Kontakt mit spannungsführenden Teilen**

Elektrischer Schock, Verbrennungen oder der Tod können die Folge sein.

- Auf keinen Fall das Gehäuse des Adapters öffnen
- Eingriffe nur vom Hersteller vornehmen lassen

#### *HINWEIS*

#### **Beschädigung innerer Gerätebauteile!**

Durch das Öffnen des Geräts erlöschen die Gewährleistung und die Garantie.

- Auf keinen Fall das Gehäuse des Adapters öffnen
- Eingriffe nur vom Hersteller vornehmen lassen  $\blacksquare$

#### **Bestimmungsgemäße Verwendung**

Das Gerät darf nur in einem einwandfreien und sicheren Zustand betrieben werden. Es ist ausschließlich für die folgende Verwendung bestimmt:

Messung von Messgerätesignalen mit einem Oszilloskop in Verbindung mit einem PWM 20/21 oder PWT 100/101

Eine andere oder darüber hinausgehende Benutzung des Geräts gilt als nicht bestimmungsgemäß und kann zu Gefahren und Schäden führen.

## <span id="page-8-0"></span>**1.2 Verwendete Hinweise**

Beachten Sie alle Sicherheitshinweise in dieser Anleitung und in der Dokumentation Ihres Maschinenherstellers! Die Sicherheitshinweise beinhalten folgende Signalwörter:

## **WARNUNG**

**Warnung** signalisiert Gefährdungen für Personen. Wenn Sie die Anleitung zum Vermeiden der Gefährdung nicht befolgen, dann führt die Gefährdung **voraussichtlich zum Tod oder schweren Körperverletzungen**.

## *HINWEIS*

**Hinweis** signalisiert Gefährdungen für Gegenstände oder Daten. Wenn Sie die Anleitung zum Vermeiden der Gefährdung nicht befolgen, dann führt die Gefährdung **voraussichtlich zu einem Sachschaden**.

Beachten Sie die Informationshinweise in dieser Betriebsanleitung für einen fehlerfreien und effizienten Einsatz des Geräts.

In dieser Anleitung finden Sie folgende Informationshinweise:

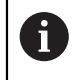

Das Informationssymbol steht für einen **Tipp**.

Ein Tipp gibt wichtige zusätzliche oder ergänzende Informationen.

Nutzen Sie die Querverweise in der Dokumentation für themenbezogene und inhaltsübergreifende Zusatzinformationen.

In dieser Dokumentation finden Sie folgende Querverweise:

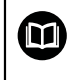

Das Buchsymbol steht für einen **Querverweis** zu externen Dokumentationen, z. B. der Dokumentation Ihres Maschinenherstellers oder eines Drittanbieters.

Querverweise innerhalb von Fließtexten sind mit **Weitere Informationen:** gekennzeichnet.

Querverweise innerhalb von Tabellen enthalten ausschließlich die Angaben der Seite.

## <span id="page-8-1"></span>**1.3 Zielgruppe der Betriebsanleitung**

*HINWEIS*

Die in dieser Anleitung beschriebenen Tätigkeiten sind von einer qualifizierten Fachkraft unter Beachtung der örtlichen Sicherheitsvorschriften vorzunehmen.

### <span id="page-9-0"></span>**1.4 Allgemeines**

#### **Lieferumfang Signaladapter-Set ID 1332149-51**

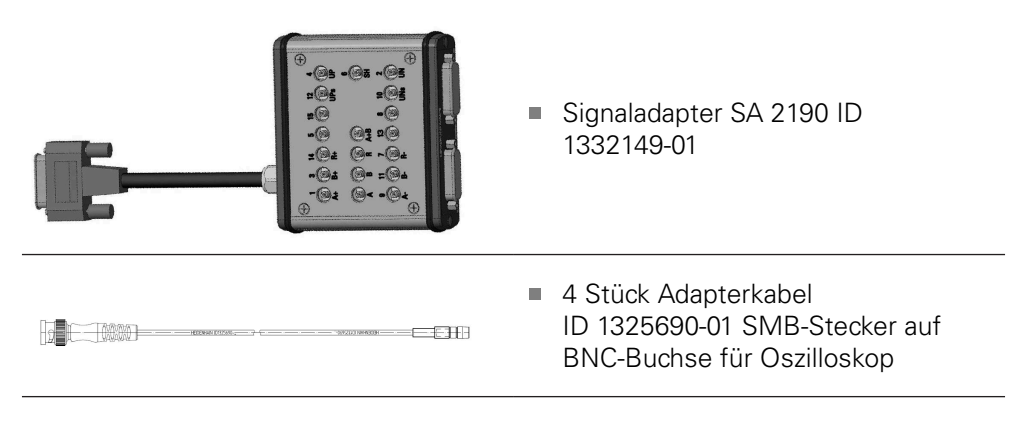

#### **Benötigtes Zubehör**

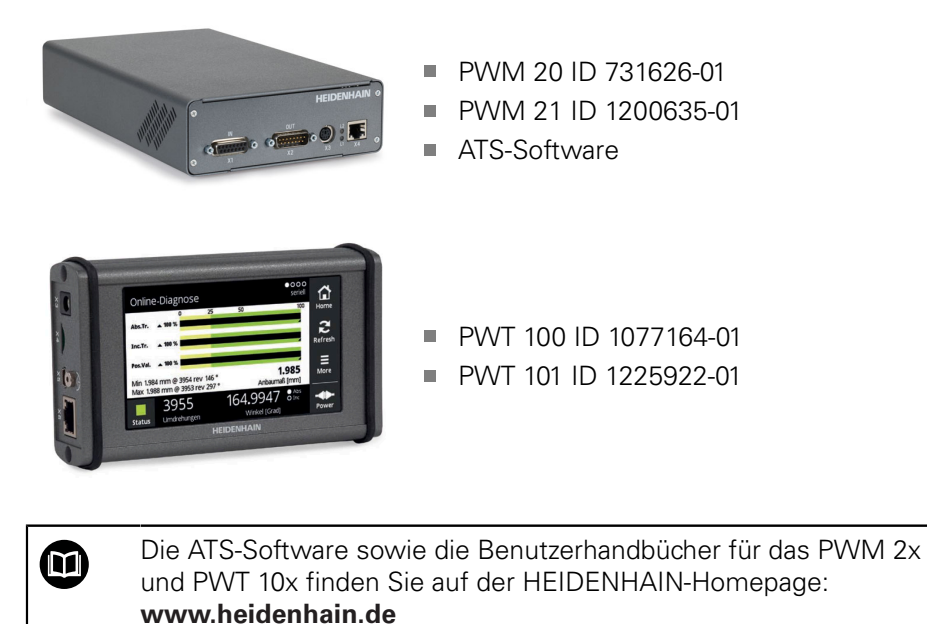

## <span id="page-10-0"></span>**1.5 Funktion des Signaladapters**

#### **Anschluss**

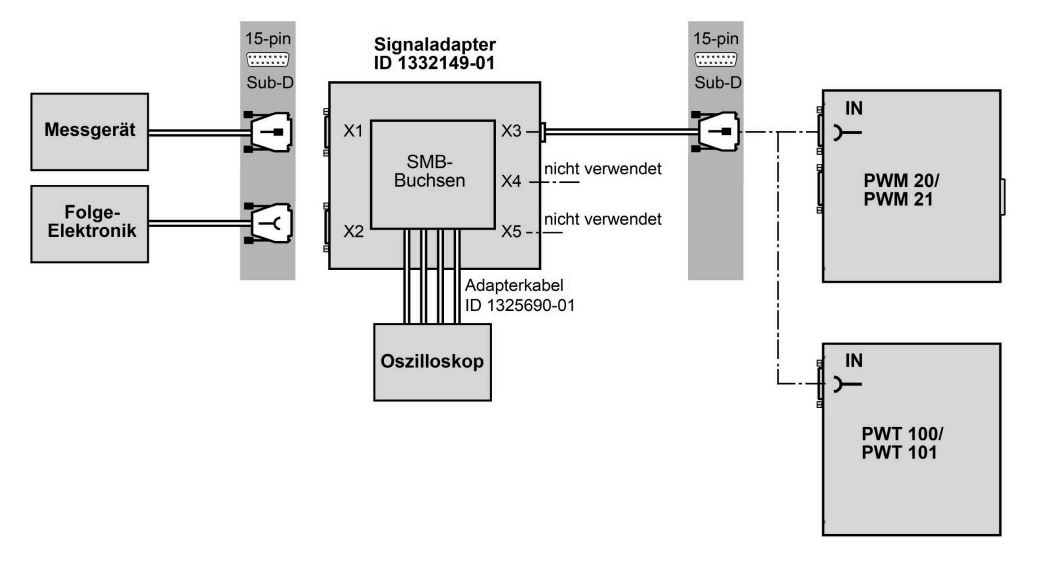

## *HINWEIS*

#### **Beschädigung interner Bauteile**

 $\bf \bm \Omega$ 

Wenn Sie Steckverbindungen unter Spannung verbinden, lösen oder ändern, kann dies die Elektronik des Gebers, der Adapterbox und der Nachfolgeelektronik zerstören.

Die Steckverbindungen nur spannungsfrei und mit geeigneten ESD- $\blacktriangleright$ Schutzmaßnahmen verbinden, lösen oder ändern

Messgerätedaten entnehmen Sie den Dokumentationen

- Messgeräte-Montageanleitung
- **Produktkataloge** oder wenden Sie sich an den HEIDENHAIN-Kundendienst.

## <span id="page-11-0"></span>**1.6 Messen der Geberausgangssignale mit einem Oszilloskop**

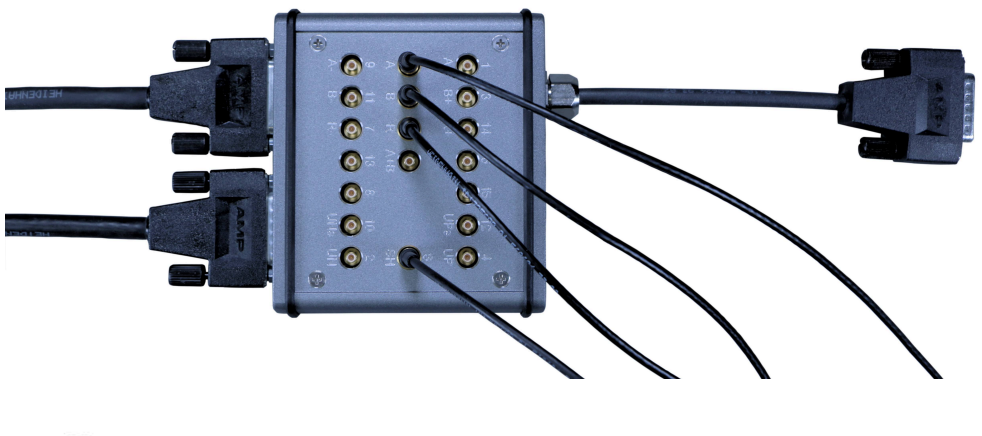

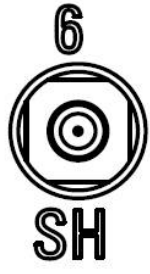

Die SMB-Buchse 6 / SH kann als gemeinsame Masse verwendet werden.

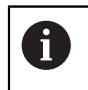

Möglicherweise ist es notwendig, das Oszilloskop über einen Trenntrafo zu versorgen, damit ein eindeutiges Erdpotential gewährleistet ist.

## <span id="page-12-0"></span>**1.7 Elektrischer Anschluss**

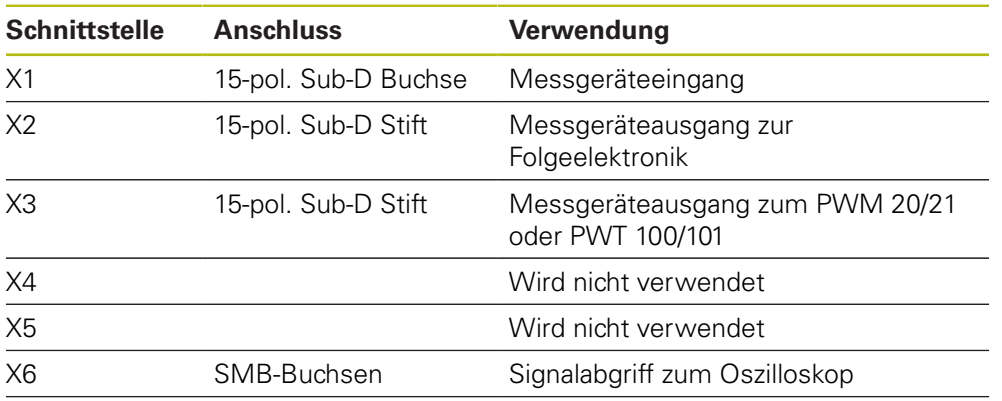

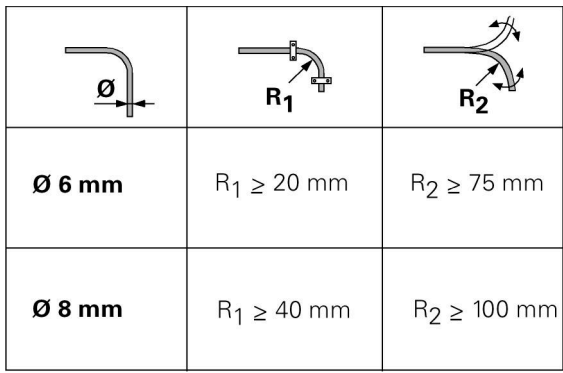

#### **Anschlussbelegung**

**15-pol. Sub-D - X1-X3**

**SMB-Buchsen - X6**

1 2 3 4 5 6 7 8 9 10 11 12 13 14 15

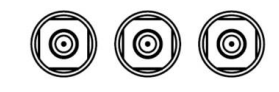

### 8 7 6 5 4 3 2 1 15 14 13 12 11 10 9

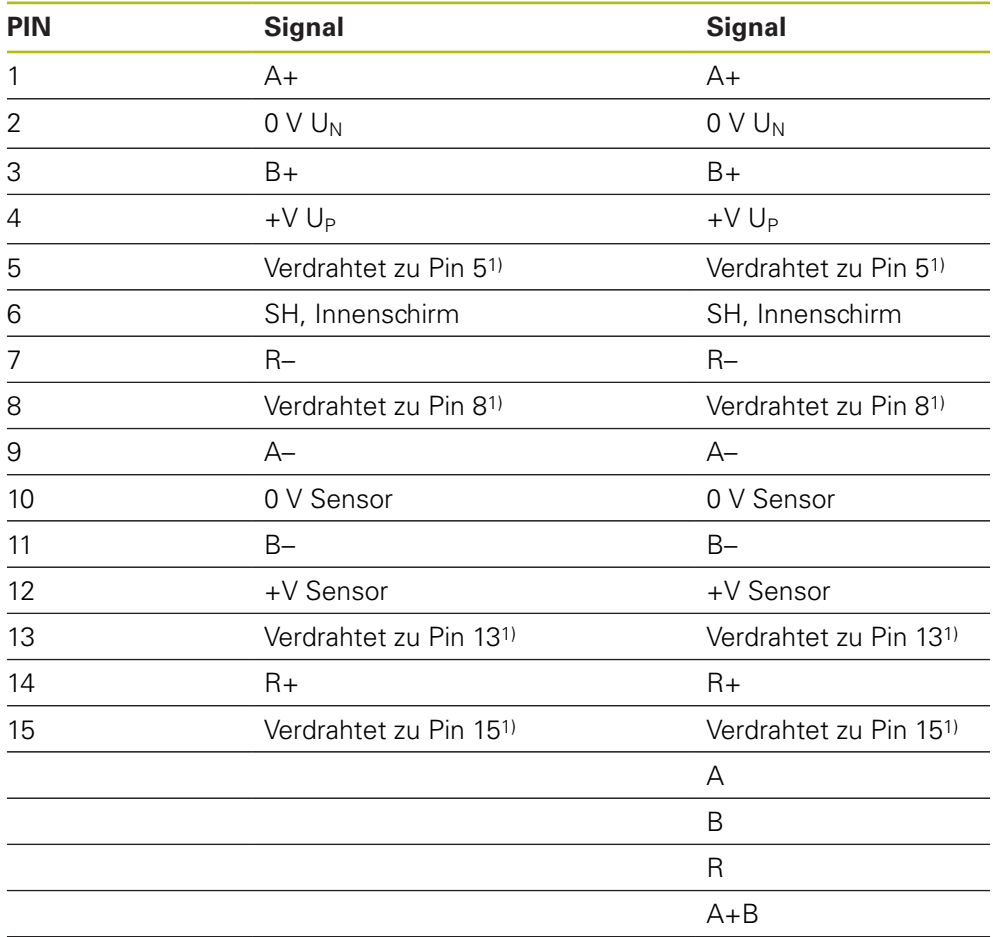

<sup>1)</sup> An diesen Pins können z. B. die Signale C+, D-, C- und D+ abgegriffen werden, wenn das Messgerät diese unterstützt.

Die Anschlussbuchsen X4 und X5 werden nicht verwendet.

<span id="page-14-0"></span>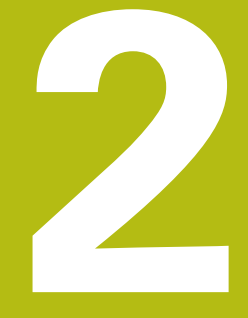

## **Operating Instructions**

## **Contents**

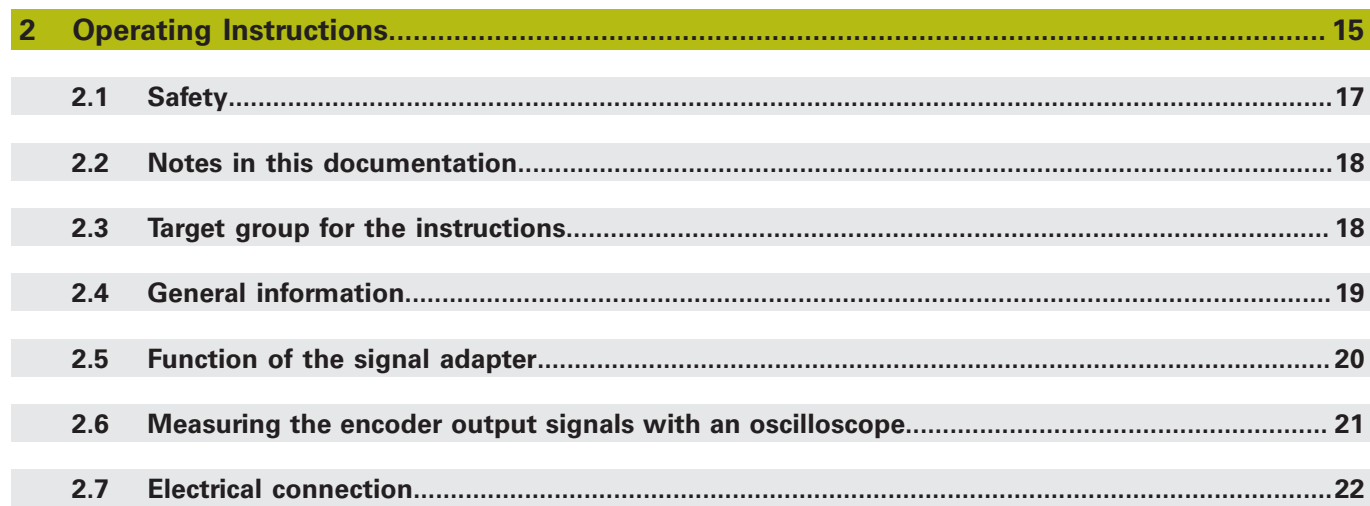

### <span id="page-16-0"></span>**2.1 Safety**

#### **Warnings**

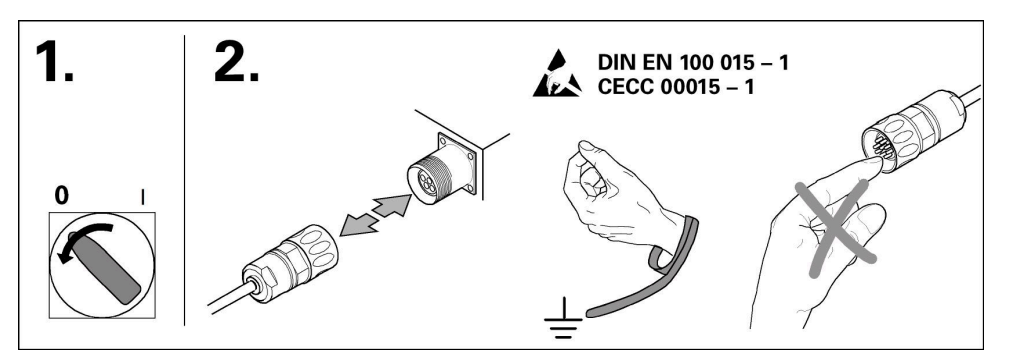

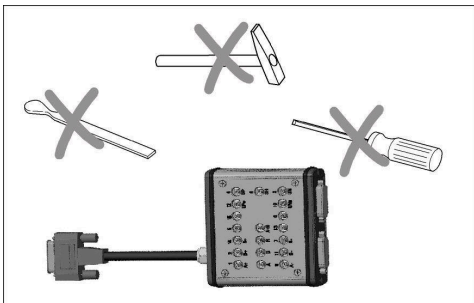

#### **Electrical safety precautions**

#### **WARNING**

#### **Dangerous contact with live parts**

This may result in electric shock, burns, or death.

- Never open the adapter housing
- Only the manufacturer is permitted to access the inside of the product

#### *NOTICE*

#### **Damage to internal parts of the product!**

Opening the product will result in forfeiture of warranty and guarantee.

- Never open the adapter housing
- Only the manufacturer is permitted to access the inside of the product

#### **Intended use**

The product must only be operated when in proper and safe condition. It is intended solely for the following use:

■ Measurement of encoder signals with an oscilloscope in combination with a PWM 20/21 or PWT 100/101

Any other use or additional use of the product is considered improper use and can result in damage and hazards.

## <span id="page-17-0"></span>**2.2 Notes in this documentation**

Comply with all safety precautions indicated in these instructions and in your machine tool builder's documentation!

The hazard warnings contain the following signal words:

## **WARNING**

**Warning** indicates hazards for persons. If you do not follow the avoidance instructions, the hazard **could result in death or serious injury.**

## *NOTICE*

**Notice** indicates danger to material or data. If you do not follow the avoidance instructions, the hazard **could result in property damage**.

Observe the informational notes provided in these Operating Instructions to ensure reliable and efficient operation of the product.

In these instructions, you will find the following informational notes:

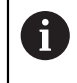

The information symbol indicates a **tip**. A tip provides additional or supplementary information.

Use the cross references in the documentation for subject-related and comprehensive additional information.

In this manual, you will find the following cross references:

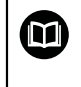

The book symbol represents a **cross reference** to external documentation, e.g. the documentation of your machine tool builder or other supplier.

Cross references within the text flow are indicated as **Further Information:** Cross references within tables contain the page numbers only.

## <span id="page-17-1"></span>**2.3 Target group for the instructions**

## *NOTICE*

The activities described in these instructions must be conducted by a qualified specialist in compliance with local safety regulations.

## <span id="page-18-0"></span>**2.4 General information**

#### **Signal adapter set ID 1332149-51 – Items supplied**

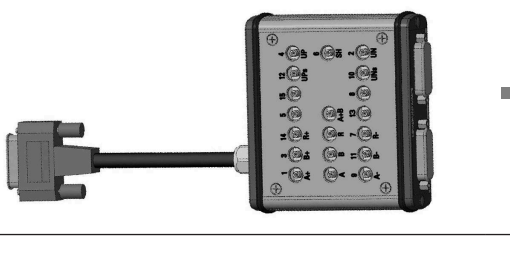

Signal adapter SA 2190 ID 1332149-01

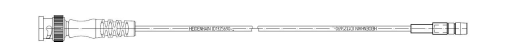

4 Adapter cables ID 1325690-01 SMB male to BNC female for oscilloscope

#### **Required accessories**

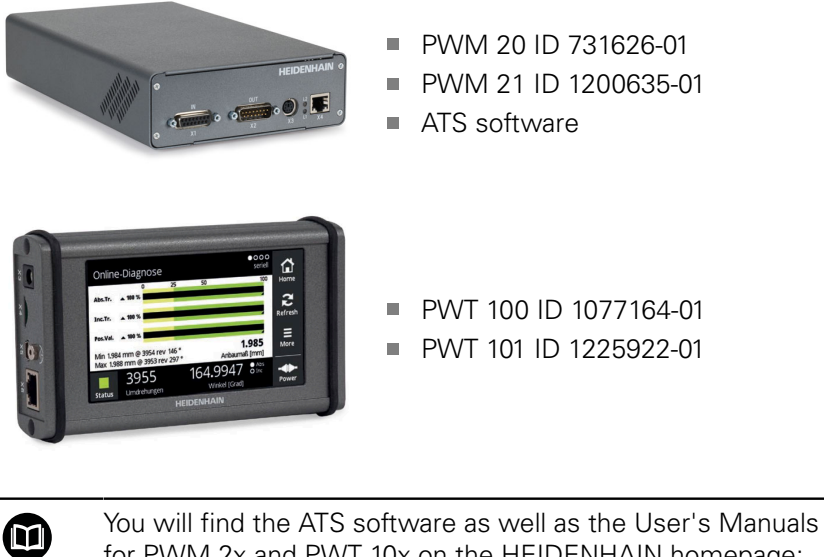

for PWM 2x and PWT 10x on the HEIDENHAIN homepage: **<www.heidenhain.de>**

## <span id="page-19-0"></span>**2.5 Function of the signal adapter**

#### **Connection**

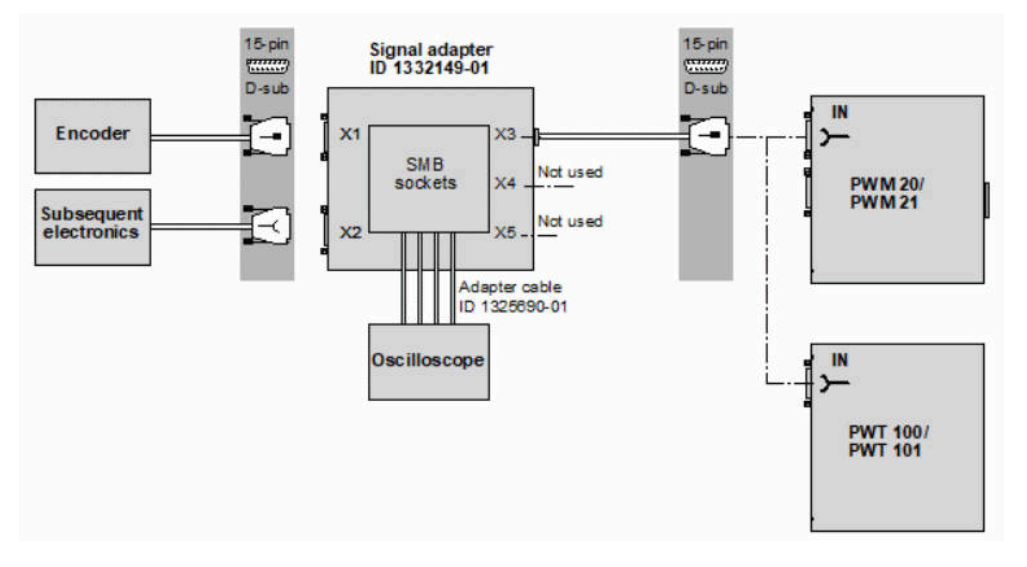

## *NOTICE*

#### **Damage to internal components**

If you engage, disengage or alter plug connections while the equipment is under power, the electronics of the encoder, the adapter box and the subsequent electronics may be destroyed.

▶ Do not engage, disengage or alter connections while under power. Take the necessary ESD precautions.

Regarding the encoder data, please refer to the

- **Encoder mounting instructions**
- Product catalogs

 $\mathbf \Omega$ 

or contact the HEIDENHAIN Service.

## <span id="page-20-0"></span>**2.6 Measuring the encoder output signals with an oscilloscope**

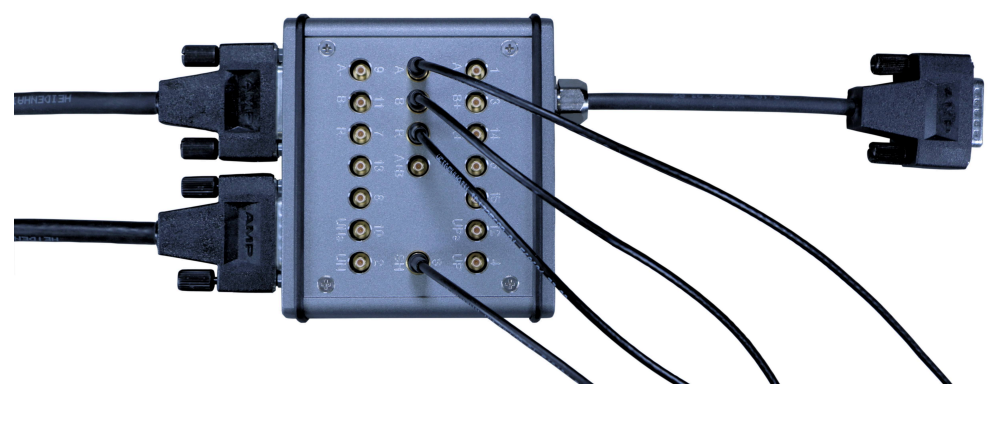

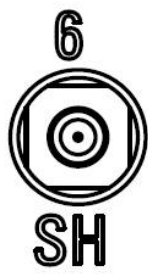

The SMB socket 6 / SH can be used as common ground.

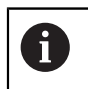

It may be required to supply the oscilloscope via an isolating transformer to ensure clear ground potential.

## <span id="page-21-0"></span>**2.7 Electrical connection**

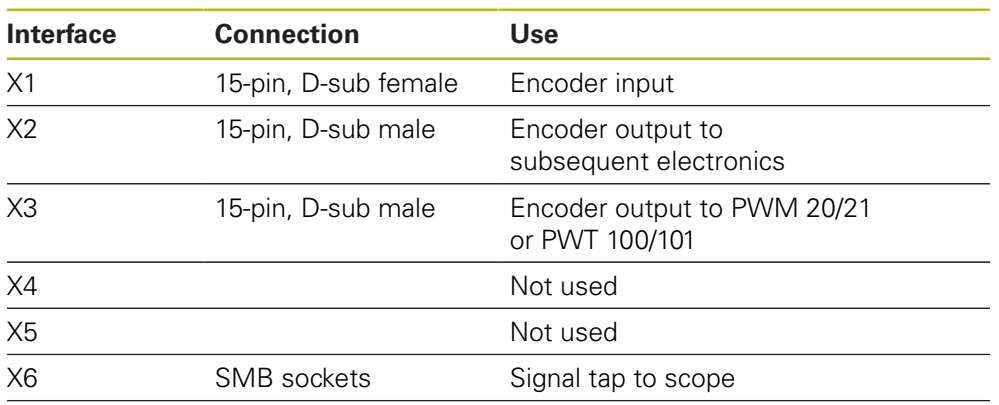

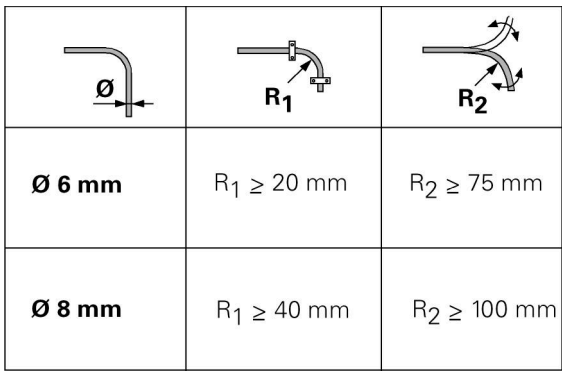

**Pin layout**

**15-pin, D-sub – X1-X3**

**SMB sockets – X6**

1 2 3 4 5 6 7 8 9 10 11 12 13 14 15

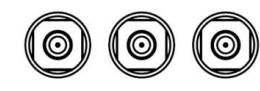

### 8 7 6 5 4 3 2 1 15 14 13 12 11 10 9

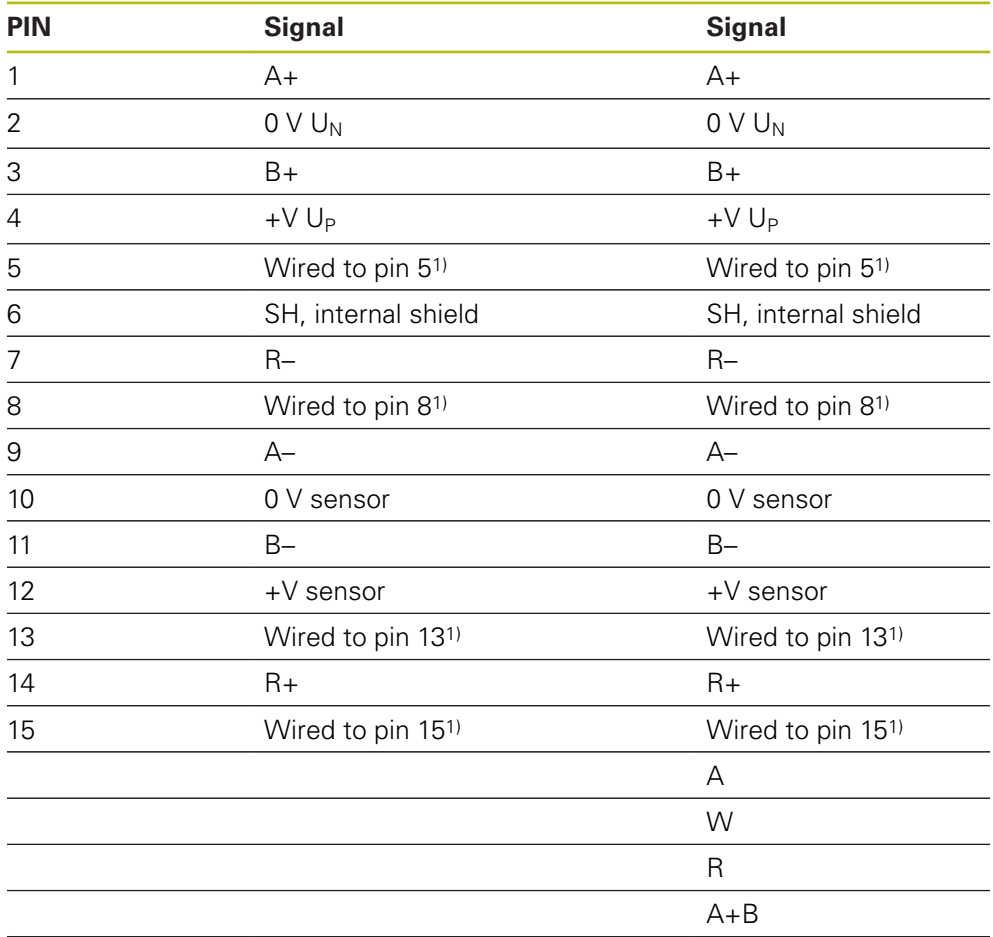

<sup>1)</sup> If the encoder supports for example the signals  $C+$ ,  $D-$ ,  $C-$  and  $D+$ , they can be tapped at these pins.

The female connectors X4 and X5 are not used.

# **HEIDENHAIN**

**DR. JOHANNES HEIDENHAIN GmbH**

Dr.-Johannes-Heidenhain-Straße 5 **83301 Traunreut, Germany** +49 8669 31-0 FAX +49 8669 32-5061 E-mail: info@heidenhain.de

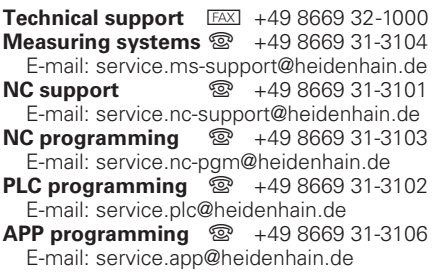

**www.heidenhain.de**